# SCHOOL-SCOUT.DE

## **Unterrichtsmaterialien in digitaler und in gedruckter Form**

# **Auszug aus:**

Farben und analytische Geometrie

**Das komplette Material finden Sie hier:**

[School-Scout.de](https://www.school-scout.de/62539-farben-und-analytische-geometrie)

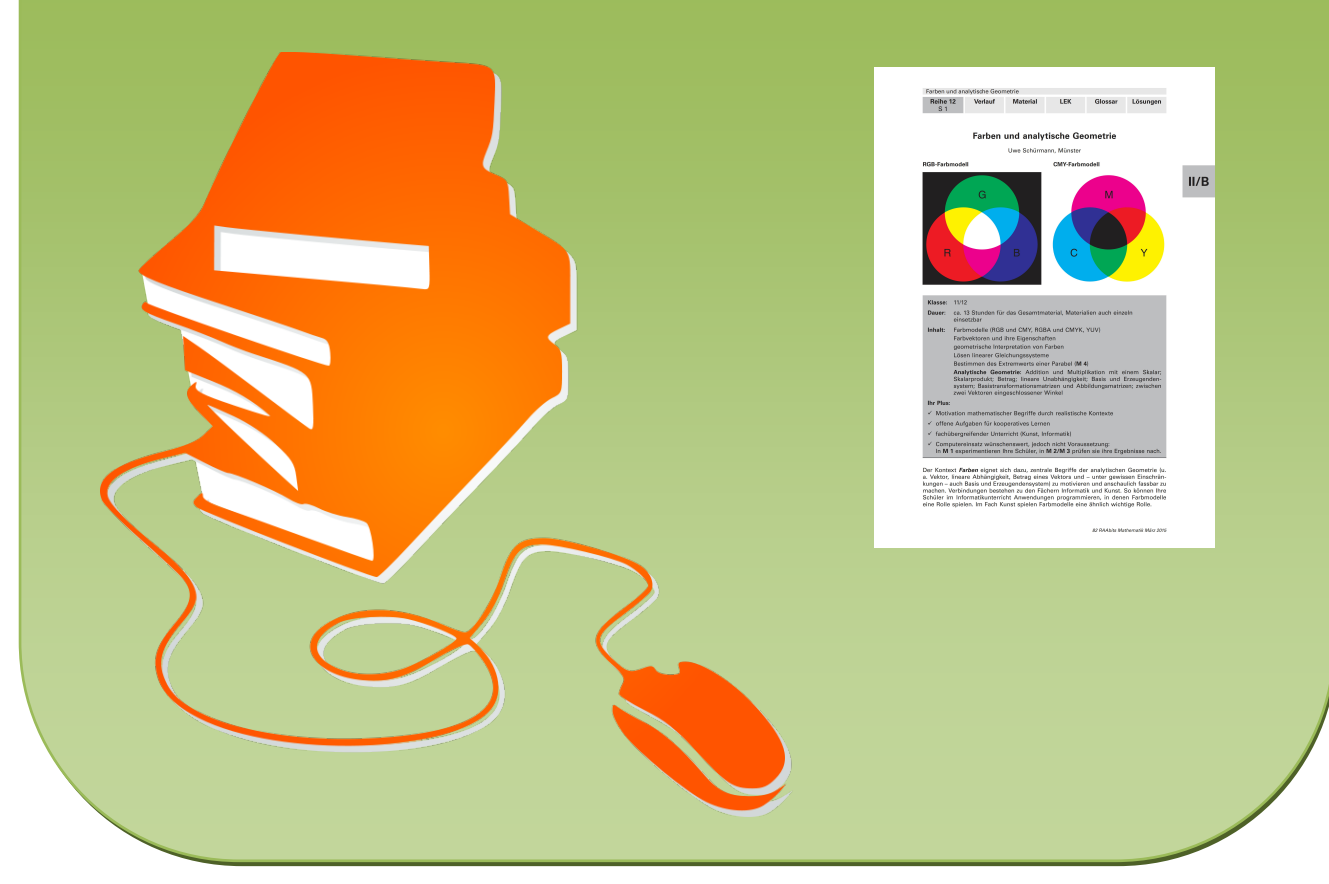

© Copyright school-scout.de / e-learning-academy AG – Urheberrechtshinweis (® erser Material-Vorschau sind Copyright school-scout.de / e-learning-academy AG – Urheberrechtshinweis<br>Iearning-academy AG. Wer diese Vorschause

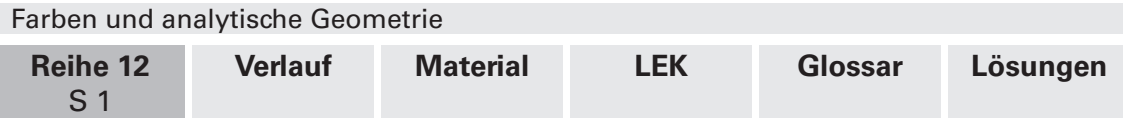

# **Farben und analytische Geometrie**

Uwe Schürmann, Münster

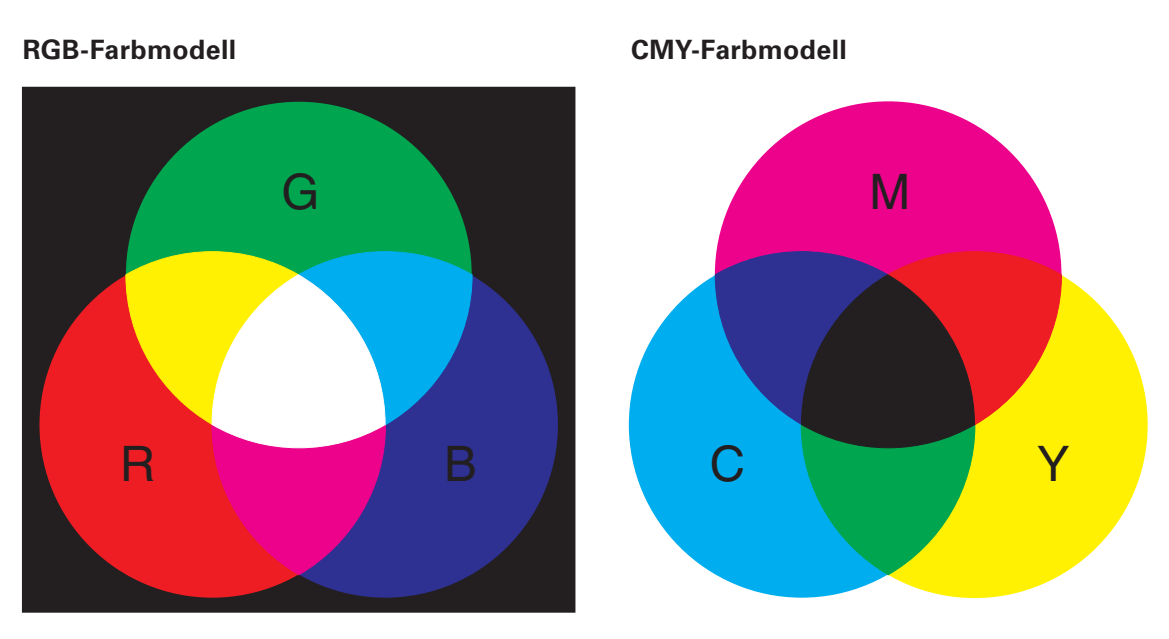

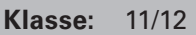

- **Dauer:** ca. 13 Stunden für das Gesamtmaterial, Materialien auch einzeln einsetzbar
- **Inhalt:** Farbmodelle (RGB und CMY, RGBA und CMYK, YUV)

Farbvektoren und ihre Eigenschaften

geometrische Interpretation von Farben

Lösen linearer Gleichungssysteme

Bestimmen des Extremwerts einer Parabel (**M 4**)

**Analytische Geometrie:** Addition und Multiplikation mit einem Skalar; Skalarprodukt; Betrag; lineare Unabhängigkeit; Basis und Erzeugendensystem; Basistransformationsmatrizen und Abbildungsmatrizen; zwischen zwei Vektoren eingeschlossener Winkel

### **Ihr Plus:**

- $\checkmark$  Motivation mathematischer Begriffe durch realistische Kontexte
- $\checkmark$  offene Aufgaben für kooperatives Lernen
- $\checkmark$  fachübergreifender Unterricht (Kunst, Informatik)
- $\checkmark$  Computereinsatz wünschenswert, jedoch nicht Voraussetzung: In **M 1** experimentieren Ihre Schüler, in **M 2/M 3** prüfen sie ihre Ergebnisse nach.

Der Kontext *Farben* eignet sich dazu, zentrale Begriffe der analytischen Geometrie (u. a. Vektor, lineare Abhängigkeit, Betrag eines Vektors und – unter gewissen Einschränkungen – auch Basis und Erzeugendensystem) zu motivieren und anschaulich fassbar zu machen. Verbindungen bestehen zu den Fächern Informatik und Kunst. So können Ihre Schüler im Informatikunterricht Anwendungen programmieren, in denen Farbmodelle eine Rolle spielen. Im Fach Kunst spielen Farbmodelle eine ähnlich wichtige Rolle.

# **Didaktisch-methodische Hinweise**

### **Einsatzmöglichkeiten: zur Einführung oder zur Wiederholung**

Die Materialien dieses Beitrages können Sie auf vielfältige Weise im Themenbereich **Analytische Geometrie** einsetzen. So können Sie zentrale Begriffe der Vektorrechnung einführen. Ebenso eignen sich die Materialien aber auch dazu, bereits eingeführte Begriffe und Rechenverfahren in sinnstiftenden realen **Kontexten** zu erproben. Des Weiteren können Sie die Materialien einzeln, als Ergänzung zum normalen Unterricht, verwenden. Dabei wird jedoch Material **M 1** stets als **Einführung** eingesetzt.

### **Die Mathematik in diesem Beitrag auf einen Blick**

Folgende Teile der analytischen Geometrie der Oberstufe werden abgedeckt:

- Addition und skalare Multiplikation von Vektoren
- · Lineare Unabhängigkeit
- · Betrag eines Vektors (Länge und Abstand)
- · Winkel und Skalarprodukt
- · Basen und Erzeugendensysteme
- Abbildungsmatrizen (inklusive inverse Matrizen)

Lediglich Lageprobleme (Punkt zu Gerade, Gerade zu Ebene etc.) und Ebenen können durch den Kontext nicht sinnvoll motiviert werden.

### **Denken in mathematischen Kontexten**

Die Unterrichtsreihe verfolgt den Anspruch, Ihre Schüler dazu zu befähigen, mathematische Begriffe und Verfahrensweisen selbstständig in realen Situationen anwenden zu können. Ihr Schwerpunkt liegt daher weniger auf dem bloßen Einüben schematischer Rechenwege. Vielmehr verlangt sie von Ihren Schülern, eigenständig (verschiedene) Verfahren zu entwickeln und diese zu begründen.

Neben dem Entwickeln und Begründen mathematischer Verfahren bieten die Materialien auch vielfältige Anlässe, mit Mathematik im gegebenen Kontext zu experimentieren. So erstellen und mischen Ihre Schüler Farben oder wandeln ein farbiges in ein Schwarz-Weiß-Bild um. Daraus folgend eignen sich die Materialien insbesondere für solche Sozialformen des Unterrichts, bei denen Ergebnisse gemeinsam entwickelt und diskutiert werden.

### **Nutzen Sie die Möglichkeiten des Computers**

Das Material ist angereichert mit Möglichkeiten für den **Computereinsatz** im Unterricht oder in Hausaufgaben. Dabei sind die Beispiele so gewählt, dass sie mit möglichst geringem Aufwand realisiert werden können. D. h., es werden keine speziellen Softwarekenntnisse vorausgesetzt, und Sie und Ihre Schüler können sich ganz auf die Mathematik konzentrieren. Man benötigt nur einen Texteditor und einen Browser. Grundkenntnisse in **HTML** sind für Material **M 1** wünschenswert, jedoch nicht notwendig. Bei den meisten anderen Materialien ist es denkbar, auf den Computereinsatz gänzlich zu verzichten.

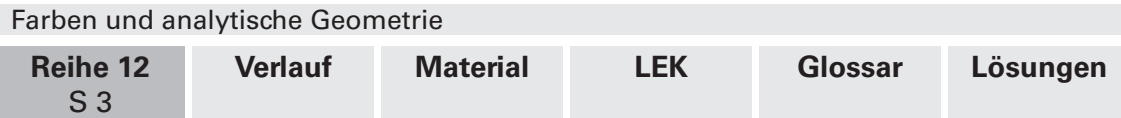

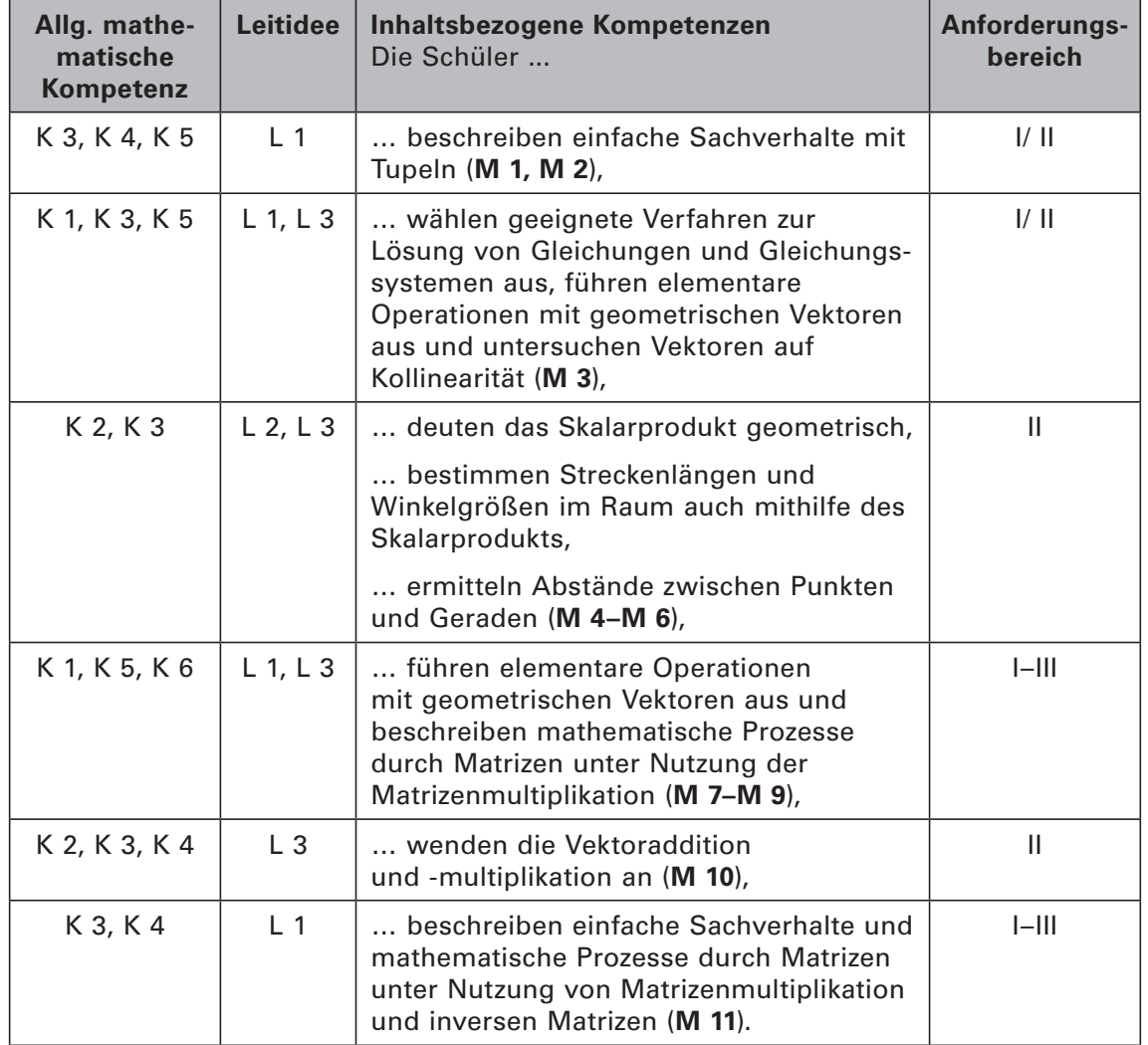

### **Bezug zu den Bildungsstandards der Kultusministerkonferenz**

### **Abkürzungen**

### *Kompetenzen*

K 1 (Mathematisch argumentieren); K 2 (Probleme mathematisch lösen); K 3 (Mathematisch modellieren); K 4 (Mathematische Darstellungen verwenden); K 5 (Mit symbolischen, formalen und technischen Elementen der Mathematik umgehen); K 6 (Kommunizieren)

### *Leitideen*

L 1 (Zahl und Zahlbereich); L 2 (Messen und Größen); L 3 (Raum und Form); L 4 (Funktionaler Zusammenhang); L 5 (Daten und Zufall)

### *Anforderungsbereiche*

I Reproduzieren; II Zusammenhänge herstellen; III Verallgemeinern und Reflektieren

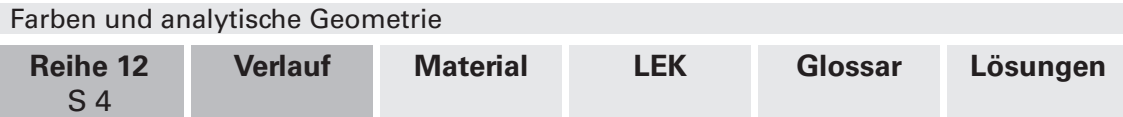

# **Auf einen Blick**

### **Einführung von Farben als Vektoren**

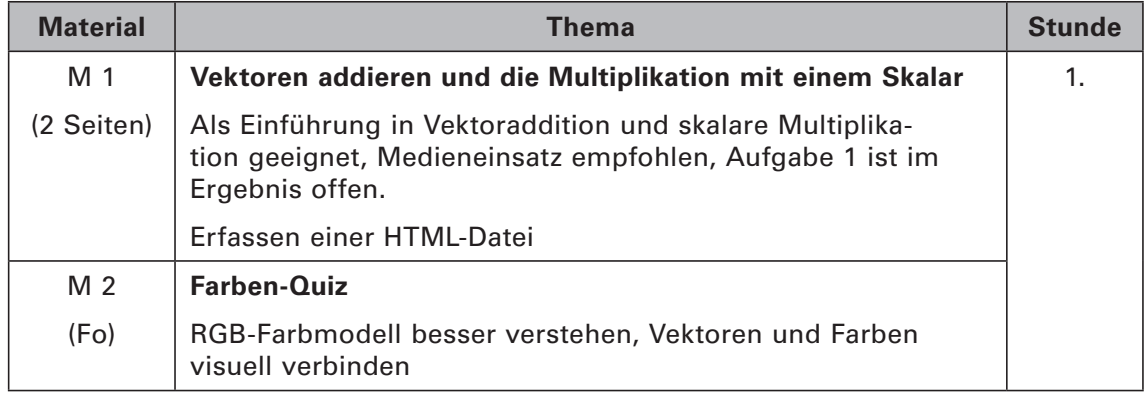

### **Lineare Unabhängigkeit interpretiert als Mischen von Farben**

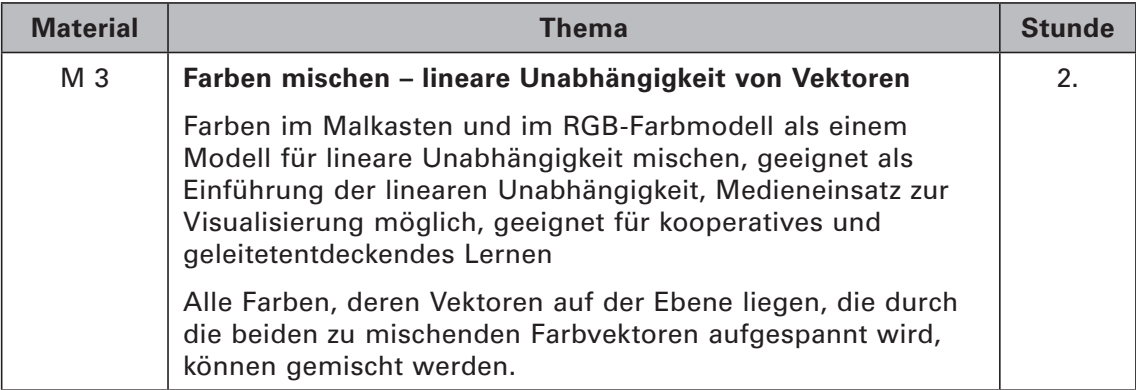

### **Eigenschaften von Farben**

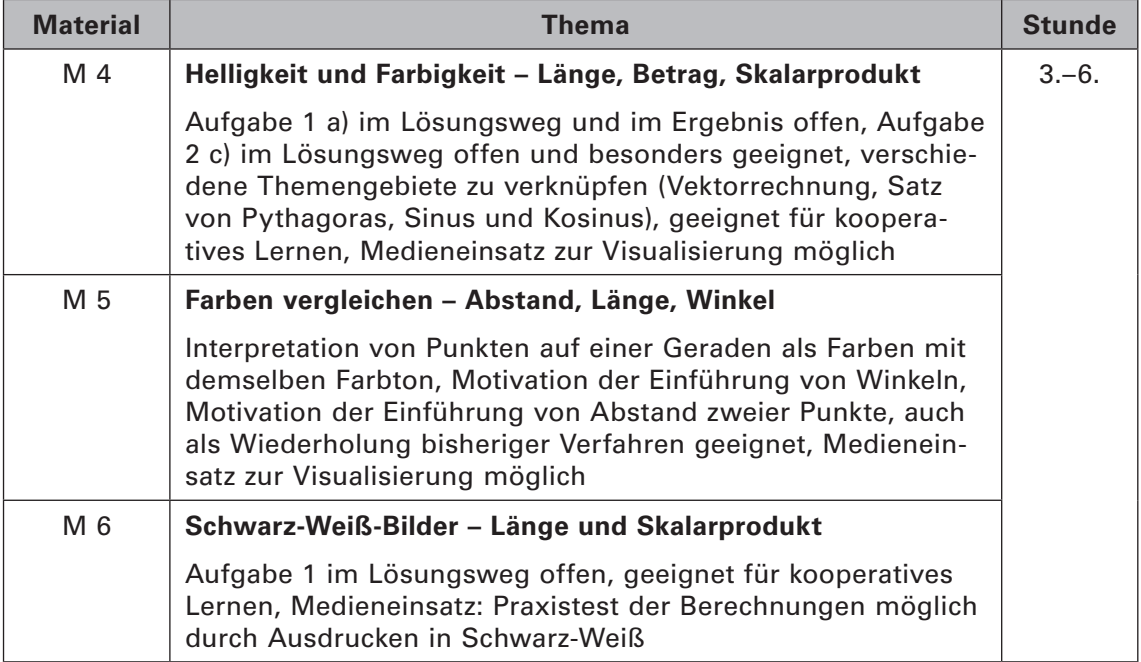

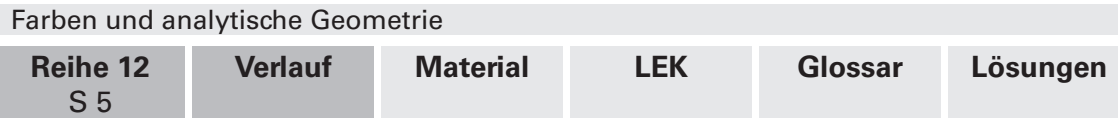

### **Wechsel zwischen verschiedenen Farbmodellen**

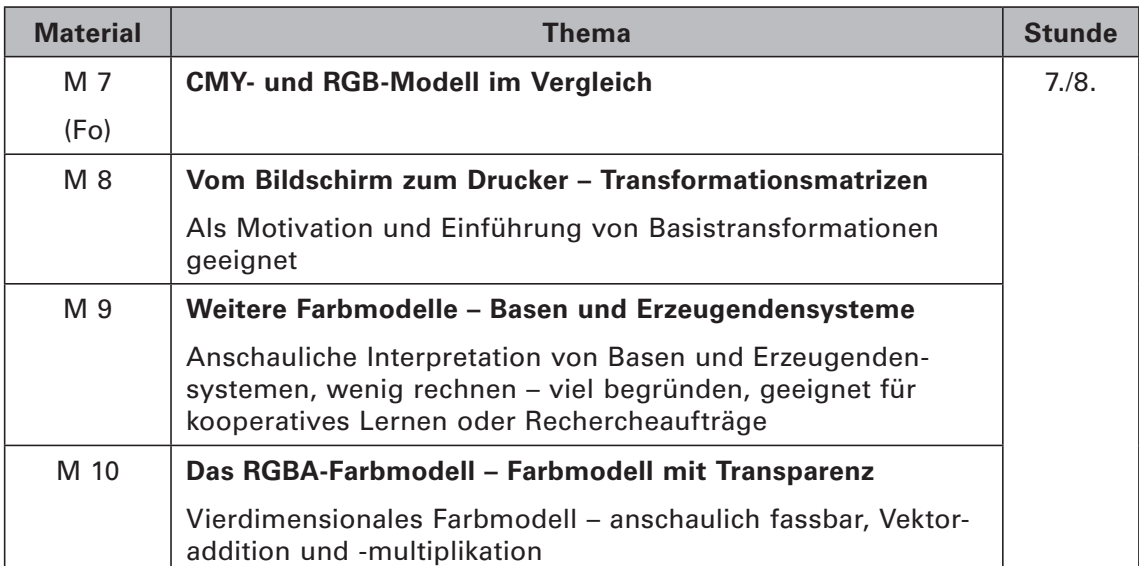

### **Bilder bearbeiten mit SVG-Dateien**

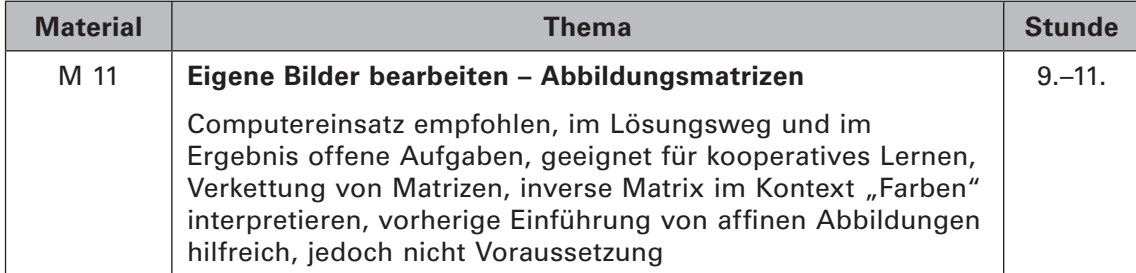

### **Lernerfolgskontrolle**

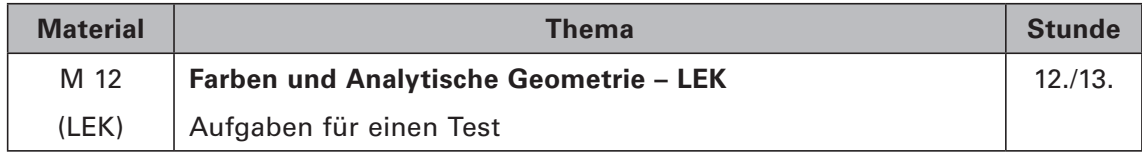

### **Minimalplan**

Die Arbeitsblätter sind, sofern das zugrunde liegende Farbmodell verstanden worden ist, unabhängig voneinander. Wird in Ihrem Kurs ein bestimmtes Thema nicht behandelt oder möchten Sie bei einem bestimmten Thema nicht auf den Kontext "Farben" zurückgreifen, so kann das entsprechende Material problemlos ausgelassen werden.

# **II/B**

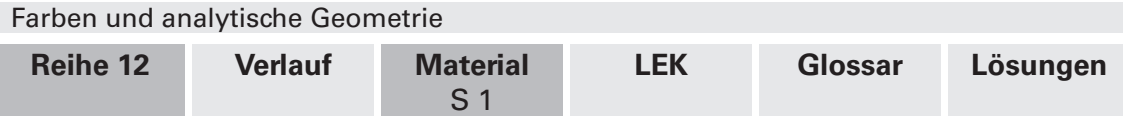

# **M 1 Vektoren addieren und die Multiplikation mit einem Skalar**

### **Das RGB-Farbmodell**

Um Farben auf dem Computer darzustellen, ist es üblich, diese im sog. **RGB-Farbmodell** anzugeben. Im RGB-Farbmodell werden Farben aus den drei **Primärfarben Rot (R), Grün (G)** und **Blau (B)** gemischt. Anders als beim Mischen von Farben auf einem Blatt Papier werden bei diesem Modell die Farben heller, umso mehr Farbe hinzugefügt wird. Man spricht von *Lichtfarben*. Am besten kann man sich das Verfahren so vorstellen: Drei Taschenlampen, jeweils in den Farben Rot, Grün und Blau, leuchten auf eine absolut dunkle Wand. Überschneidet sich der Lichtkegel der Taschenlampen, so wird das Licht heller. Dort, wo sich alle Leuchtfarben überschneiden, erhält man die Farbe Weiß.

Im RGB-Farbmodell sind die **Koeffizienten eines Farbvektors** reelle Zahlen zwischen 0 und 1 einschließlich, wenn es sich bspw. um die Berechnung einer Computergrafik handelt, die noch nicht auf dem Bildschirm dargestellt wird, oder **natürliche Zahlen zwischen 0 und 255** einschließlich, wenn es sich bspw. um einzelne Pixel eines Bildes handelt, die auf dem Monitor zu sehen sind. Man erhält so aus 256 Rottönen, 256 Grüntönen und 256 Blautönen (256 • 256 • 256 =) 16 777 216 verschiedene Farben, die ein üblicher Monitor darstellen kann. Dabei teilt man dem Computer in der Regel mittels eines sog. Farbvektors mit, welche Farbe darzustellen ist. Hier ein paar **Beispiele für Farbvektoren**:

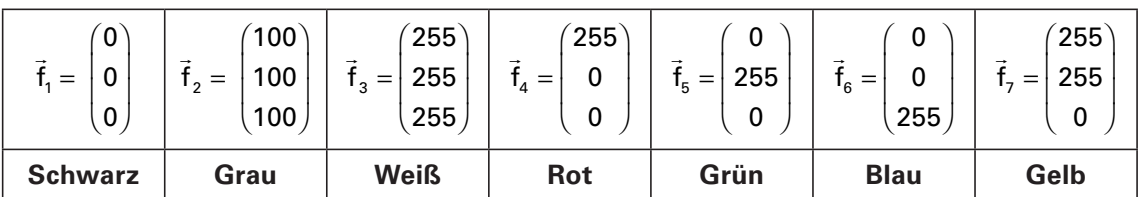

Auch **Internetseiten** verwenden zur Darstellung von Farben das RGB-Farbmodell. Am besten kann man das einmal ausprobieren, indem man selbst eine HTML-Datei erstellt.

### **Aufgabe 1: Farben erstellen**

- *a) Öffnen Sie auf Ihrem Computer einen Texteditor und geben Sie den Inhalt des unten stehenden Kastens ein. Anschließend speichern Sie die Datei zum Beispiel unter RGB. html. Den Namen können Sie frei wählen. Die Endung .html ist jedoch wichtig.*
	- Alternativ entnehmen Sie die Vorlage *RGB.html* der beiliegenden **Tipp CD-ROM 57**.

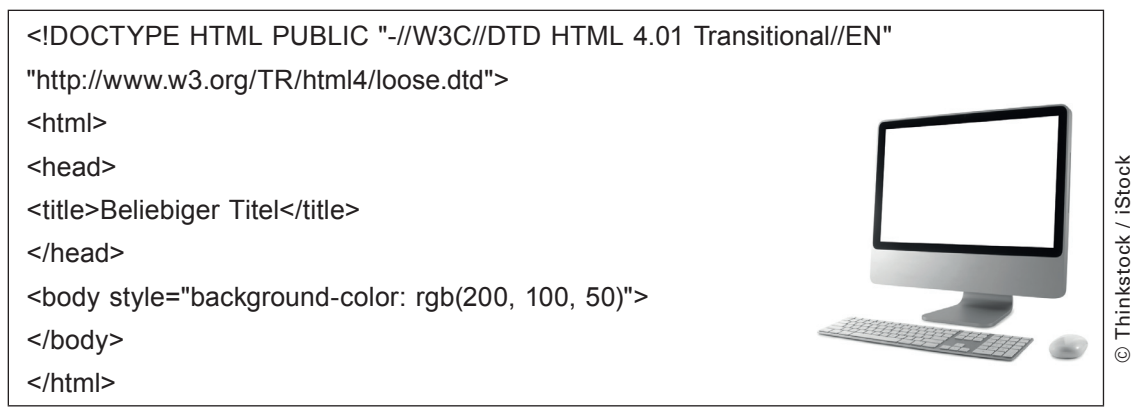

Nachdem Sie die Datei gespeichert haben, können Sie sie mit einem **Browser** (z. B. Firefox) öffnen. Sie sehen eine leere Seite, die lediglich die **Hintergrundfarbe** enthält. Die Hintergrundfarbe wird mit *rgb(200, 100, 50)* festgelegt.

# SCHOOL-SCOUT.DE

## **Unterrichtsmaterialien in digitaler und in gedruckter Form**

# **Auszug aus:**

Farben und analytische Geometrie

**Das komplette Material finden Sie hier:**

[School-Scout.de](https://www.school-scout.de/62539-farben-und-analytische-geometrie)

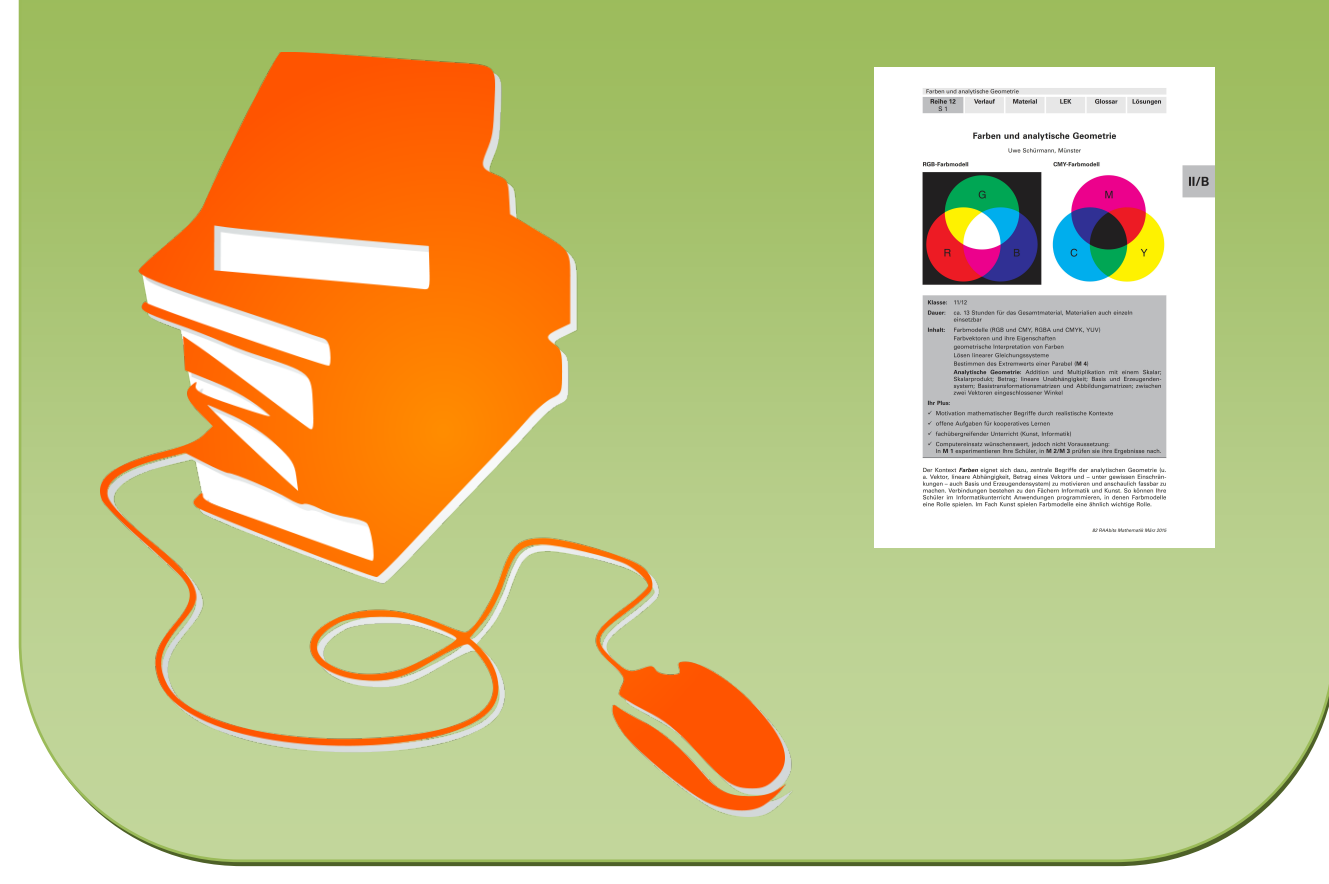

© Copyright school-scout.de / e-learning-academy AG – Urheberrechtshinweis (® erser Material-Vorschau sind Copyright school-scout.de / e-learning-academy AG – Urheberrechtshinweis<br>Iearning-academy AG. Wer diese Vorschause